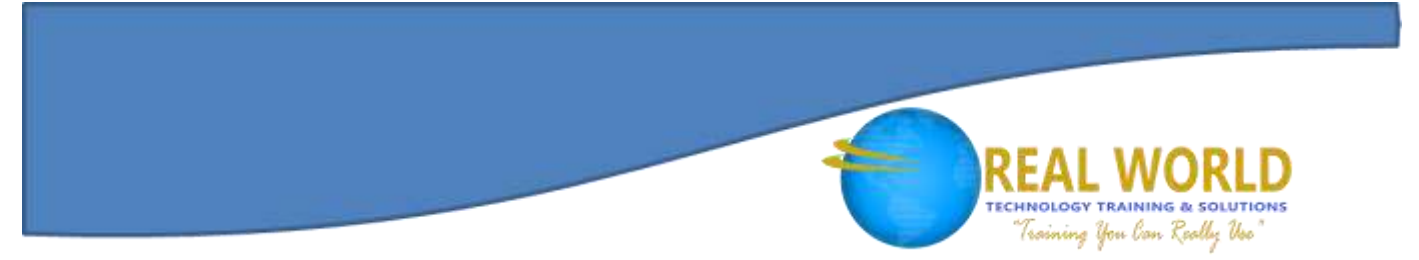

# \40365: Windows Server® Administration Fundamentals Duration: 3 Days Method: Instructor-Led Training (ILT) | Live Online Training

*Certification: Microsoft Technology Associate (MTA): Windows Server Administration Fundamentals — Exam: 98-365: Windows Server Administration Fundamentals*

## Course Description

This course teaches participants how to administer and manage a Windows Server. They will build an understanding through topics such as Server Installation, Server Roles, Active Directory Storage, Server Performance Management and Server Maintenance. This course also helps participants prepare for the certification exam.

**Microsoft** Partne

Silver Learning

## Target Audience

This course is intended for:

• Persons who are looking to become a Server Administrator.

## **Prerequisites**

To attend this course, candidates must have:

General office computer skills.

## Course Objectives

Upon successful completion of this course, attendees will be able to:

- Understand device drivers.
- Understand services.
- Understand server installation options.
- Identify application servers.
- Understand Web services
- Understand remote access.
- Understand the file and print services.
- Understand server virtualization.
- Understand accounts and groups.
- Understand organizational units and containers.
- Understand Active Directory infrastructure.
- Understand group policy.
- Understand performance monitoring.
- Understand logs and alerts–Event Viewer.
- Identify steps in the start-up process.
- Understand business continuity.
- Understand updates.
- Understand troubleshooting methodology.
- Understand Identify storage technologies and their typical usage scenarios.
- Understand disk types.
- Identify major server hardware components.
- Identify storage technologies and their typical usage scenarios.

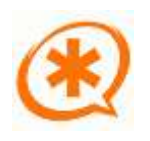

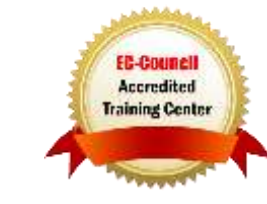

# Course Topics

#### Module 1: Server Overview

- What Does a Server Do?
- Introducing Server Roles
- Selecting Server Hardware
- Selecting the Software
- Installing Windows Server 2008 RS
- Performing Clean Installations
- Performing an Upgrade
- Disk Cloning and System Preparation Tool
- Performing an Unattended Installation
- Using Windows Deployment Services
- Understanding Windows Licensing
- Understanding Windows Activation
- Understanding Windows Updates

#### Module 2: Managing Windows Server 2008 R2

- Performing Initial Configuration Tasks
- Using the Control Panel
- Understanding User Account Control
- Introducing System Settings
- Changing Computer Name and Domain Settings
- Configuring Remote Settings
- Changing Date and Time
- Configuring IP Address Settings
- Managing Devices and Device Drivers
- Understanding Plug and Play Devices
- Understanding Signed Drivers
- Using Devices and Printers
- Using Device Manager
- Using Microsoft Management Console and Administrative Tools

ing You lan Really Use

- Using Computer Management Console and Server Management Console
- **•** Installing Programs, Roles, and Features
- Managing Programs
- Managing Roles and Features
- Managing Services
- Understanding the Registry
- Managing Server Core

#### Module 3: Managing Storage

- Identifying Storage Technologies
- Comparing IDE and SCSI Drives
- Introducing Redundant Arrays of Independent Disks
- Introducing Hot Spares
- Network Attached Storage and Storage Area Networks
- Introducing Fibre Channel
- Introducing iSCSI
- Using Storage Explorer and Storage Manager
- Understanding Disk Structure
- Introducing Disk Partitioning Styles
- Comparing Types of Disks
- Introducing File Systems
- Using Disk Management Tools

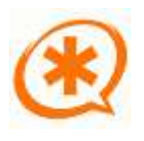

**Microsoft** Partne

Silver Learning

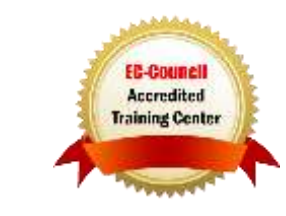

### Course Topics *Continued* Module 4: Monitoring and Troubleshooting Servers

- Managing Information Technology
- Introducing Troubleshooting Methodology
- System Information
- Using the Event Viewer
- Booting the System
- Understanding Boot.ini
- Understanding BCDEdit
- Understanding the Advanced Boot Menu
- Using the System Configuration Tool
- Understanding Performance
- Understanding Virtual Memory and Paging File
- Using Task Manager
- Using Performance Monitor
- Using Resource Monitor
- Introducing Business Continuity
- Introducing Fault-Tolerant Components
- Understanding Clustering
- $\bullet$
- 
- Understanding Power
- Understanding Backups
- Introducing Backup Media
- Introducing Backup Items
- Understanding Backup Methods
- Introducing Microsoft Windows Backup
- Understanding Shadow Copies of Shared Folders
- Performing Server Repair

#### Module 5: Essential Services

- Naming Resolution
- Understanding HOSTS and LMHOSTS Files
- Exploring DNS
- WINS
- **DHCP** Services
- Introducing Directory Services with Active **Directory**
- Introducing Domains, Trees, and Forests

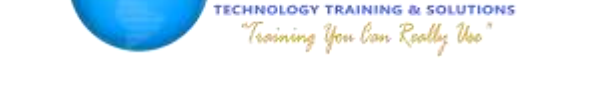

- Introducing Sites and Domain Controllers
- Introducing Organizational Units
- Looking at Objects
- Introducing Groups
- Introducing Group Policy

#### Module 6: File and Print Services

- Introducing NTFS
- Setting NTFS Permissions
- Looking at Effective NTFS Permissions
- Copying and Moving Files
- Looking at Folder and File Owners
- Encrypting Files with NTFS
- Sharing Drives and Folders
- Network Discovery and Browsing
- Looking at Special and Administrative Shares
- Looking at Printers
- Installing Printers
- Looking at Printer Properties
- **•** Setting Printer Permissions
- Managing Print Jobs
- Configuring Internet Printing
- Enabling Auditing

#### Module 7: Popular Windows Network Services and Applications

- Introducing the Web Server
- Managing Web Sites with IIS
- Managing FTP with IIS
- Understanding Remote Access
- **Introducing Remote Administration**
- Understanding Server Virtualization
- Creating Virtual Machines
- Managing Virtual Machines

## LABS INCLUDED

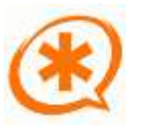

Microsoft Partne

Silver Learning

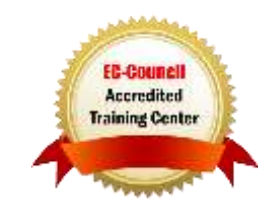